# ОПИСАНИЕ ТИПА СРЕДСТВА ИЗМЕРЕНИЙ

## Усилители заряда РШ2731Э, РШ2734Э, РШ2738Э

#### **Назначение средства измерений**

Усилители заряда РШ2731Э, РШ2734Э, РШ2738Э (далее – усилители) предназначены для преобразований сигнала с пьезоэлектрических виброизмерительных преобразователей (заряда, пропорционального виброускорению) в напряжение переменного тока.

#### **Описание средства измерений**

Принцип действия усилителей основан на преобразовании сигнала с пьезоэлектрических виброизмерительных преобразователей в низкоимпедансный сигнал напряжения переменного тока.

Усилители преобразуют заряд, поступающий с виброизмерительных преобразователей, в напряжение переменного тока, пропорциональное входному заряду, и имеют коэффициенты передачи (усиления) от 0,01 мВ/пКл до 250 мВ/пКл.

Усилители допускается использовать с пьезоэлектрическими виброизмерительными преобразователями различных типов.

Усилители выпускаются в трёх модификациях (РШ2731Э, РШ2734Э, РШ2738Э), отличающихся количеством измерительных каналов:

РШ2731Э – 1 канал;

РШ2734Э – 4 канала;

РШ2738Э – 8 каналов.

Каждый канал усилителей имеет в своём составе переключаемые аналоговые фильтры верхних частот (далее по тексту - ФВЧ) со значениями частот среза 0,1 Гц, 1 Гц, 10 Гц и фильтры нижних частот (далее по тексту - ФНЧ) со значениями частот среза 0,1 кГц, 0,3 кГц, 1 кГц, 3 кГц, 10 кГц, 30 кГц и 100 кГц.

Связь с персональной электронно-вычислительной машиной (далее по тексту – ПЭВМ) осуществляется через кабель RS-232.

На корпусе усилителей располагаются следующие типы разъемов:

- входные разъемы типа BNC-BJ;
- ψ. выходные разъемы типа BNC-BJ (только для РШ2734Э и РШ2738Э);

выходные разъёмы типа BNC-JR или кабель РК-50-2-11 вместо выходного разъёма BNC-JR (только для РШ2731Э);

разъемы для подключения к СОМ порту ПЭВМ: типа DB-9F и типа DB-9M (для последовательного подключения нескольких усилителей заряда);

гнездо блока питания типа DJK-02A или двухжильный питающий провод вместо гнезда DJK-02A (только для РШ2731Э).

Общий вид усилителей, места пломбирования от несанкционированного доступа представлены на рисунках 1-3. Пломбирование усилителей осуществляется опечатыванием специальной мастикой одного из крепежных винтов усилителей.

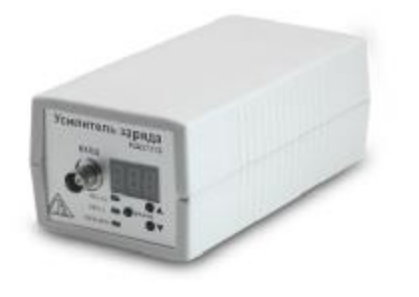

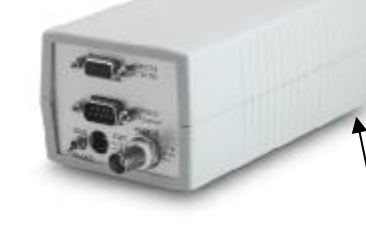

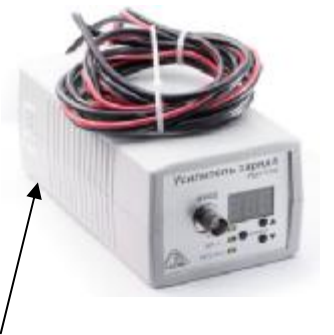

Места пломбирования от несанкционированного доступа

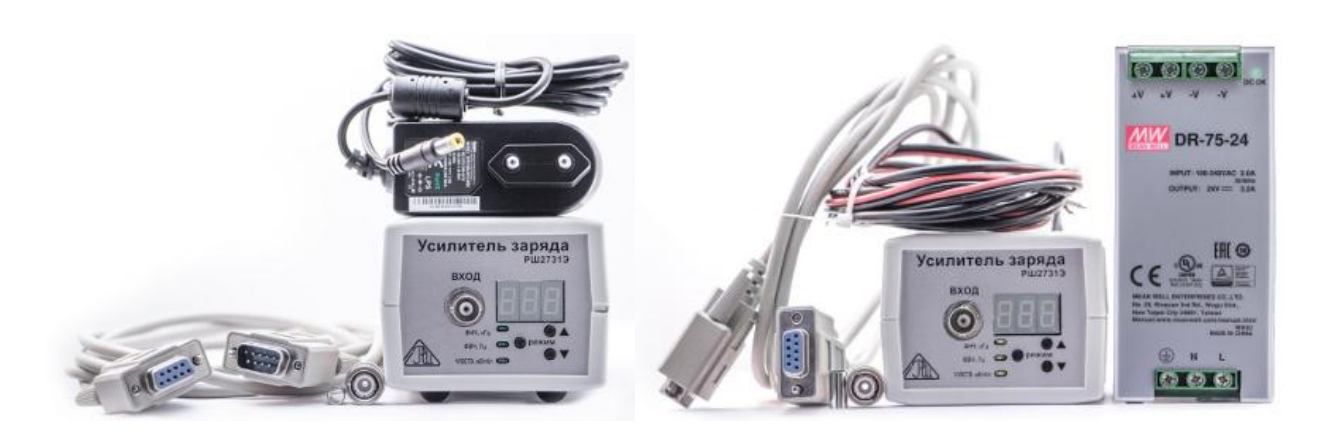

Рисунок 1 - Общий вид усилителей РШ2731Э с выходными разъёмами или кабелем питания и выходным кабелем РК-50-2-11 с указанием мест пломбирования от несанкционированного доступа

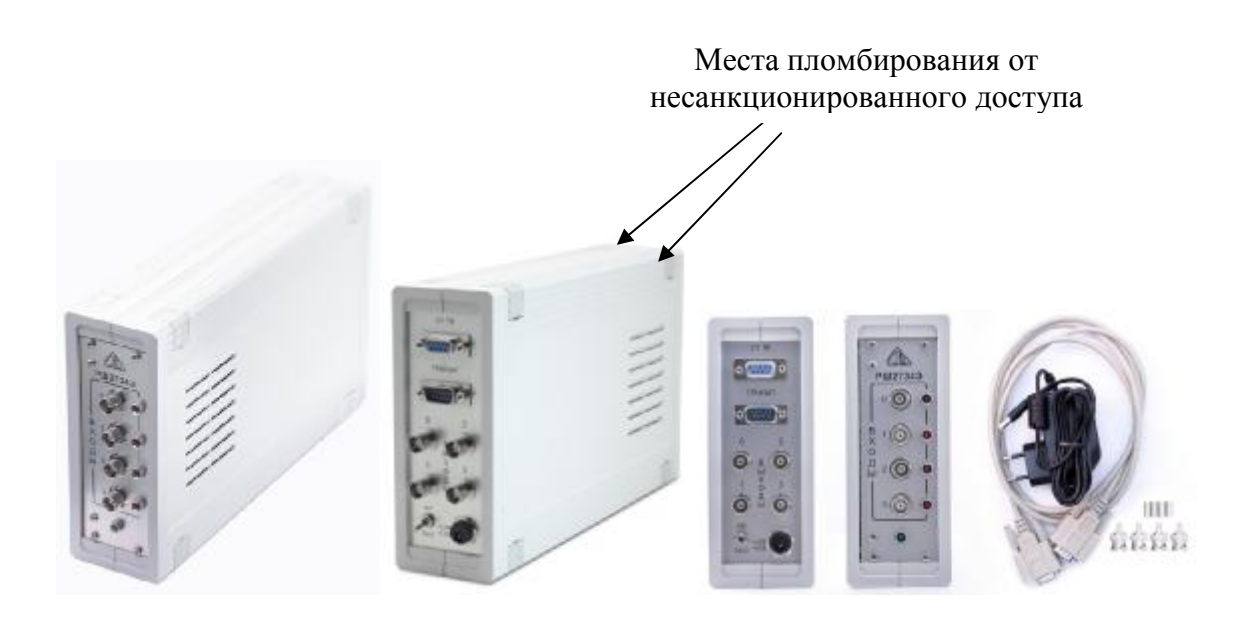

Рисунок 2 - Общий вид усилителей РШ2734Э с указанием мест пломбирования от несанкционированного доступа

#### Места пломбирования от несанкционированного доступа

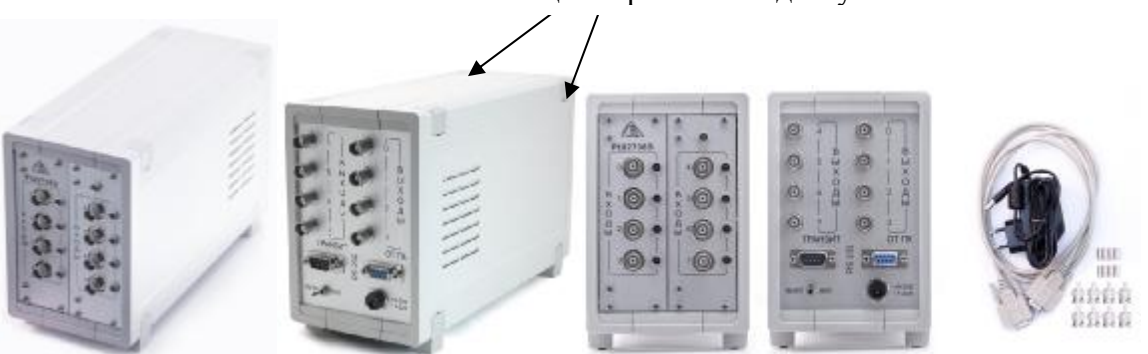

Рисунок 3 - Общий вид усилителей РШ2738Э с указанием мест пломбирования от несанкционированного доступа

## Программное обеспечение

Усилители имеют управляющее программное обеспечение «RSH2731 Commander» и встроенное программное обеспечение.

Управляющее программное обеспечение «RSH2731 Commander» предназначено для переключения коэффициентов преобразования, полос частот фильтров, выбора конкретного номера канала для РШ2734Э и РШ2738Э, а также для задания режимов работы каждого канала усилителей. Для модификации РШ2731Э задание режимов работы возможно, как при помощи программного обеспечения «RSH2731 Commander», так и вручную с панели управления. Для модификаций РШ2734Э, РШ2738Э задание режимов работы осуществляется от ПЭВМ только при помощи управляющего программного обеспечение «RSH2731 Commander». Установленные параметры сохраняются в энергонезависимой памяти усилителей и сохраняются при выключении.

Встроенное программное обеспечение является метрологически значимым и находится во внутренней памяти микроконтроллера и состоит из нескольких связанных модулей: интерфейсного, диагностического и программного. Интерфейсный модуль обеспечивает: визуализацию сообщений на индикаторах, реакцию на нажатие кнопок клавиатуры РШ2731Э, и обмен информации по каналу связи RS-232. Диагностический модуль включает в себя модули самотестирования и диагностики, в том числе - целостности программного кода. В случае ошибки блокируется дальнейшая работа усилителей заряда РШ2731Э, РШ2734Э, РШ2738Э. Проверка осуществляется путем подсчета циклической суммы: участков программного кода, участка памяти с заводским номером и участка корректирующей суммы. Общая контрольная сумма выравнивается на ноль. Программный модуль загружается в память микроконтроллера.

Идентификационные данные управляющего и встроенного программного обеспечения приведены в таблице 1.

| Идентификационные данные                     | Значение            |                            |
|----------------------------------------------|---------------------|----------------------------|
| (признаки)                                   | Управляющее         | Встроенное*                |
| Идентификационное<br>наименование ПО         | «RSH2731 Commander» | «RSH2731V7»<br>«RSH2731V3» |
| Номер версии<br>(идентификационный номер ПО) | 2.1                 | V7, V3                     |

Таблица 1 – Илентификационные данные встроенного программного обеспечения

Окончание таблины 1

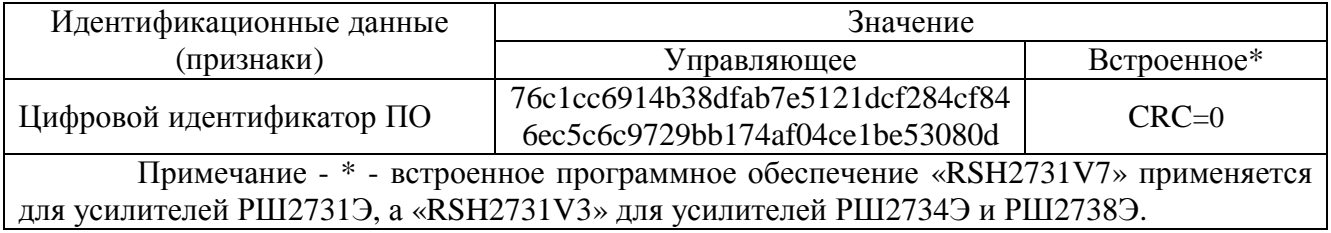

Уровень защиты встроенного ПО от непреднамеренных и преднамеренных изменений -«высокий» в соответствии с Р 50.2.077-2014.

# Метрологические и технические характеристики

Метрологические и технические характеристики усилителей представлены в таблицах 2 и 3.

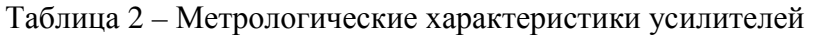

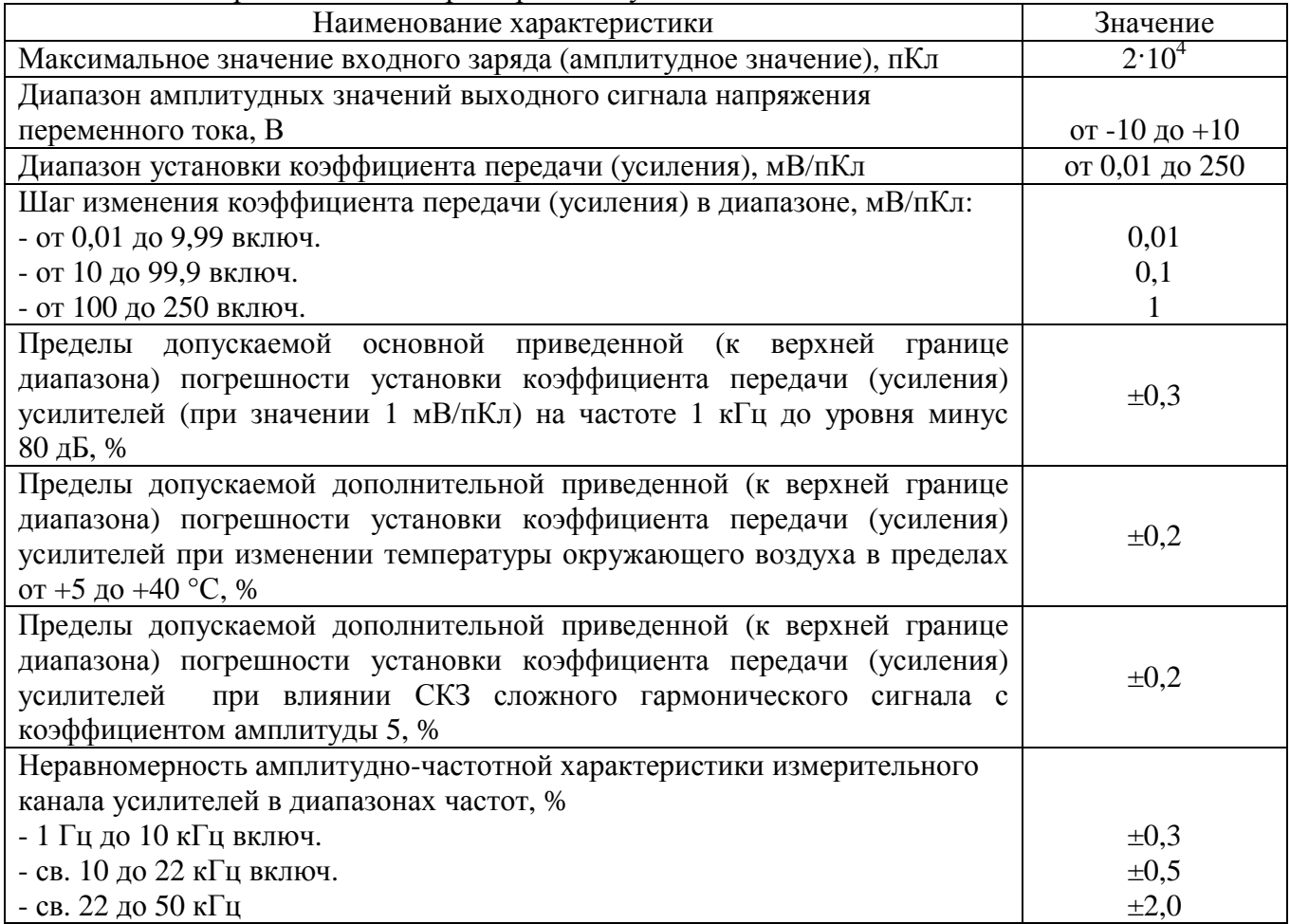

Таблица 3 – Основные технические характеристики

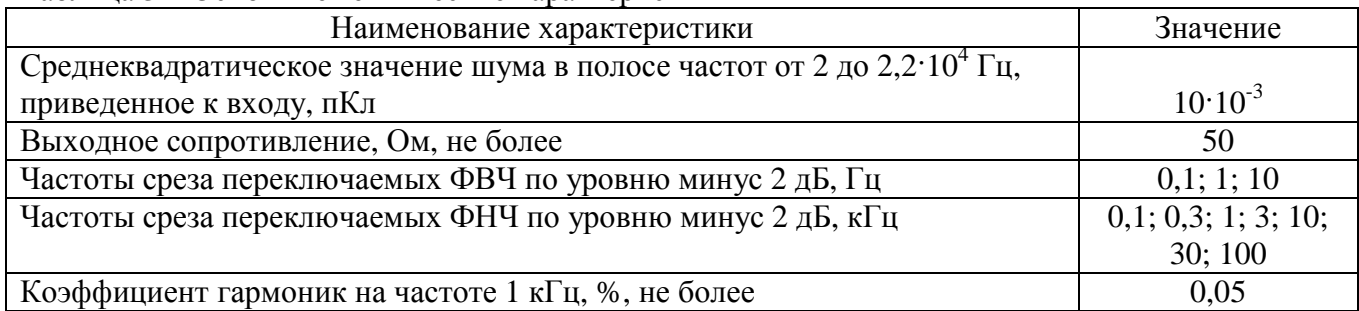

Окончание таблицы 3

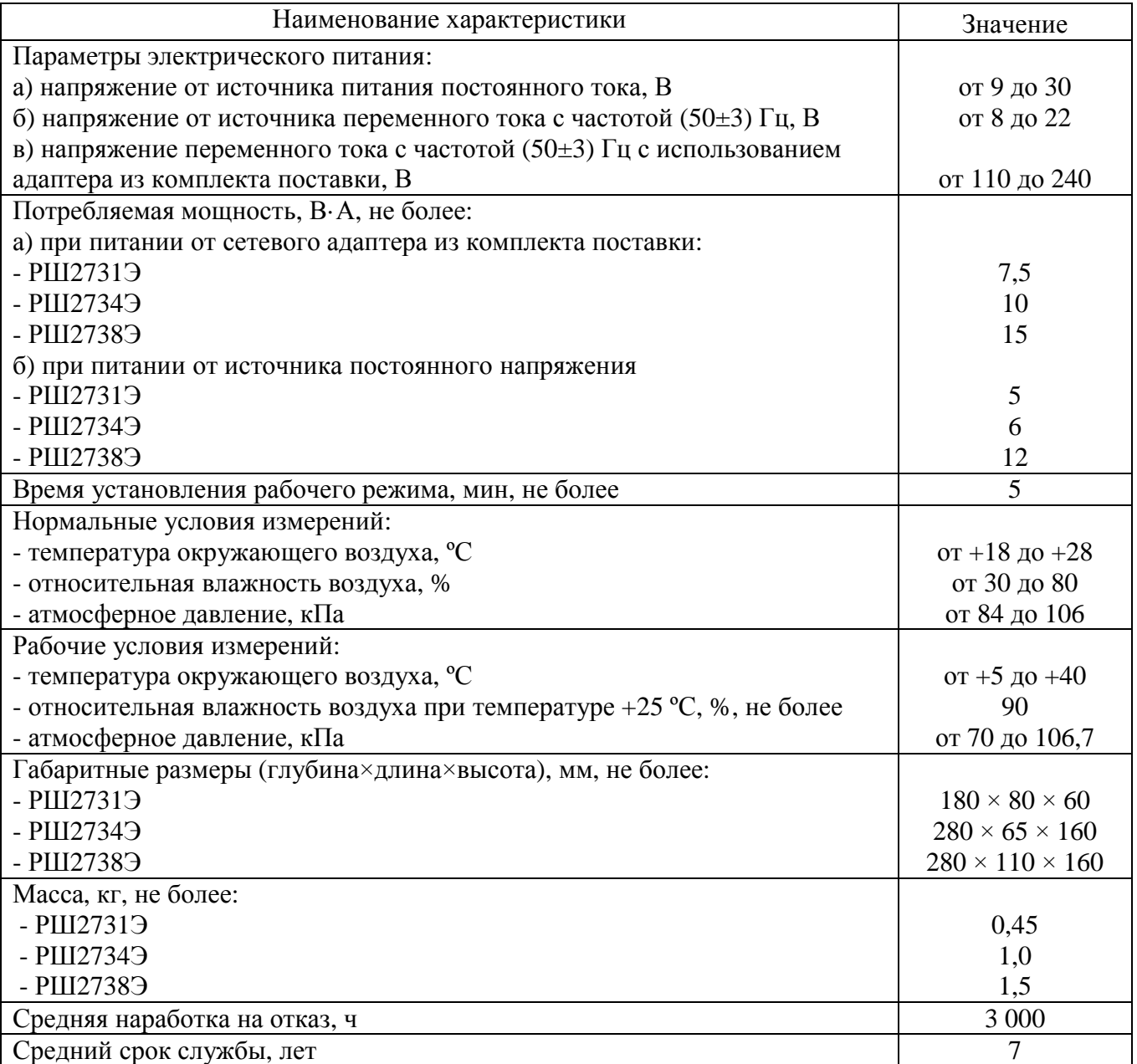

#### **Знак утверждения типа**

наносится на титульный лист руководства по эксплуатации типографским способом и на лицевую панель усилителя.

# **Комплектность средства измерений**

Таблица 4 – Комплектность усилителей

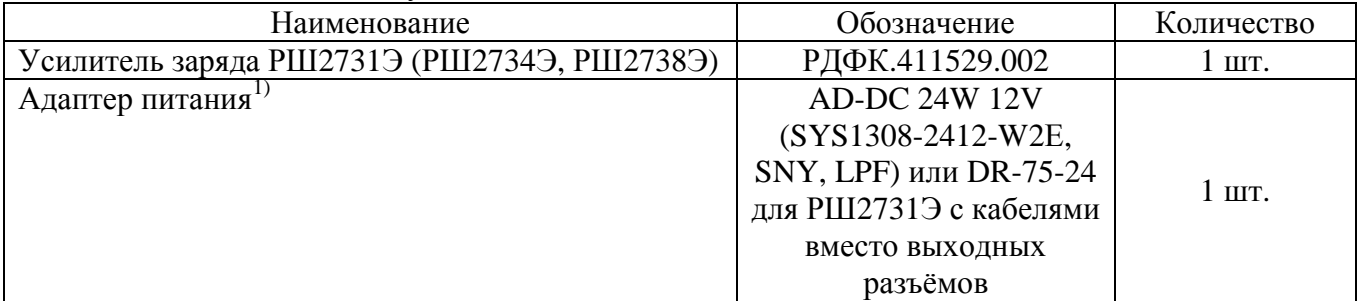

Окончание таблицы 4

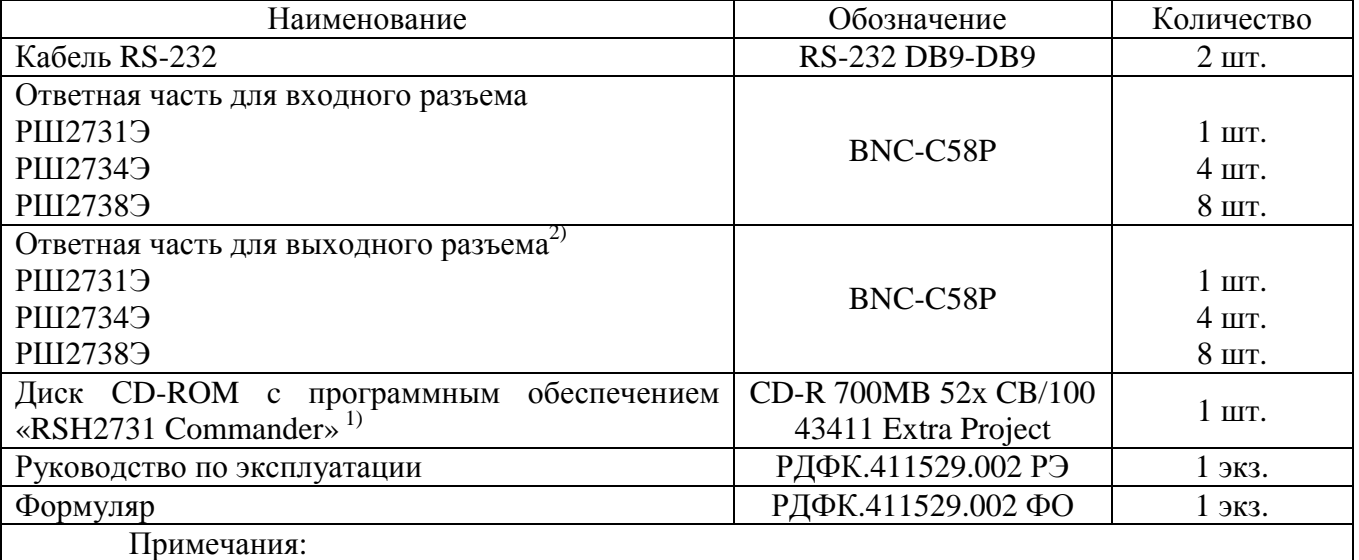

1) возможно применение других комплектующих с аналогичными техническими параметрами;

2) поставляется по спецзаказу.

## **Поверка**

осуществляется по разделу 7 «Методика поверки» документа РДФК.411529.002 РЭ «Усилители заряда РШ2731Э, РШ2734Э, РШ2738Э. Руководство по эксплуатации», утверждённому ООО «ИЦРМ» 07.02.2020 г.

Основные средства поверки:

- вольтметр универсальный В7-78/1 (регистрационный номер в Федеральном информационном фонде 69742-17);

- генератор сигналов произвольной формы ГСПФ-052 (регистрационный номер в Федеральном информационном фонде 27492-04).

Допускается применение аналогичных средств поверки, обеспечивающих определение метрологических характеристик поверяемых усилителей с требуемой точностью.

Знак поверки наносится в свидетельство о поверке.

## **Сведения о методиках (методах) измерений**

приведены в эксплуатационном документе.

## **Нормативные и технические документы, устанавливающие требования к усилителям заряда РШ2731Э, РШ2734Э, РШ2738Э**

ГОСТ 22261-94 Средства измерений электрических и магнитных величин. Общие технические условия

РДФК.411529.002 ТУ (ТУ 26.51.66-001-39518457-2019) Усилители заряда РШ2731Э, РШ2734Э, РШ2738Э. Технические условия

## **Изготовитель**

Общество с ограниченной ответственностью «Руднев-Шиляев» (ООО «Руднев-Шиляев») ИНН 7743301522 Адрес: 125130, г. Москва, ул. Клары Цеткин, д.33, корп. 35, эт. 2 помещ. VI комн. 9Г Телефон: (495) 787-63-67 Факс: (495) 787-63-68 E-mail: а[dc@rudshel.ru](mailto:dc@rudshel.ru) Web-сайт:<http://www.rudshel.ru>

Лист № 7 Всего листов 7

#### **Испытательный центр**

Общество с ограниченной ответственностью «Испытательный центр разработок в области метрологии»

Адрес: 117546, г. Москва, Харьковский проезд, д.2, этаж 2, пом. I, ком. 35,36 Телефон: +7 (495) 278-02-48

E-mail: [info@ic-rm.ru](mailto:info@ic-rm.ru)

Аттестат аккредитации ООО «ИЦРМ» по проведению испытаний средств измерений в целях утверждения типа № RA.RU.311390 от 18.11.2015 г.

Заместитель Руководителя Федерального агентства по техническому регулированию и метрологии А.В. Кулешов

М.п.  $\text{\tiny \begin{array}{c} \times \end{array}}$   $\text{\tiny \begin{array}{c} \times \end{array}}$   $\text{\tiny \begin{array}{c} \times \end{array}}$  2020 г.